Markus Schmidt-Gröttrup Katharina Best

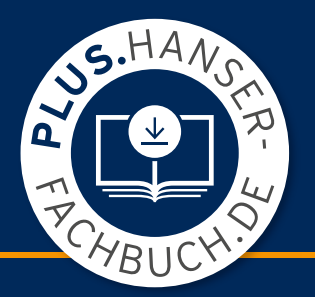

# Mathe – kann ich

## Band 1: Grundlagen

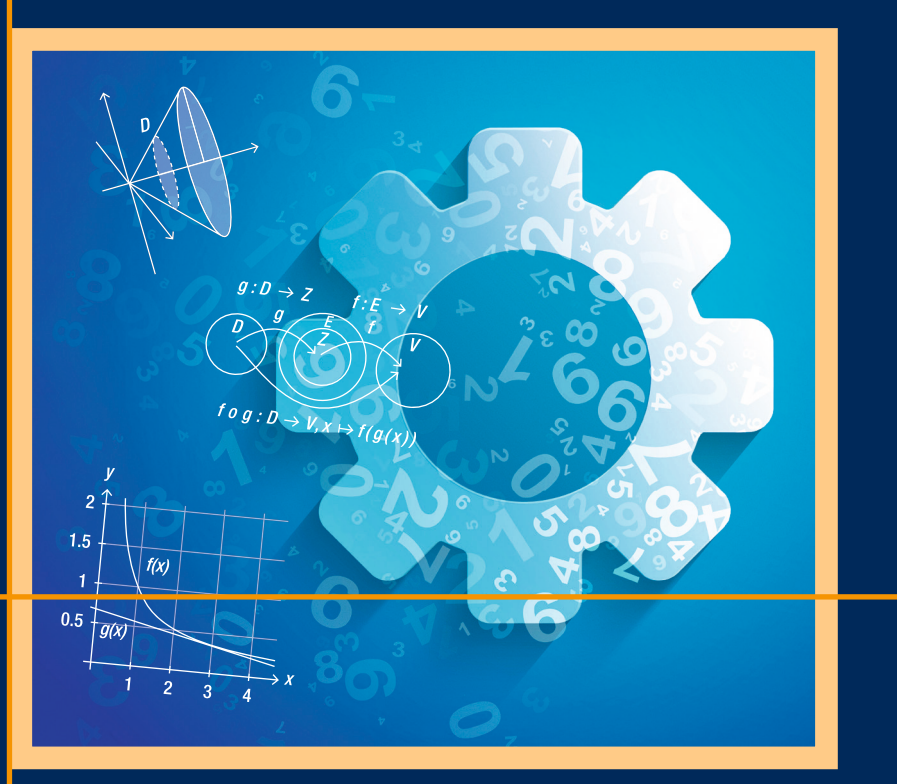

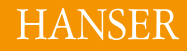

Schmidt-Gröttrup/Best **Mathe — kann ich**

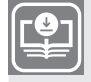

**Ihr Plus – digitale Zusatzinhalte!**

Auf unserem Download-Portal finden Sie zu diesem Titel kostenloses Zusatzmaterial. Geben Sie dazu einfach diesen Code ein:

plus-rs3ad-c6ad5

**plus.hanser-fachbuch.de**

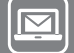

**Bleiben Sie auf dem Laufenden!**

Hanser Newsletter informieren Sie regelmäßig über neue Bücher und Termine aus den verschiedenen Bereichen der Technik. Profitieren Sie auch von Gewinnspielen und exklusiven Leseproben. Gleich anmelden unter

**www.hanser-fachbuch.de/newsletter**

Markus Schmidt-Gröttrup Katharina Best

## Mathe — kann ich

Band 1: Grundlagen

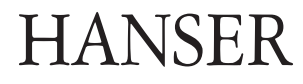

#### **Autoren:**

Dr. Markus Schmidt-Gröttrup, Hochschule Osnabrück

Dr. Katharina Best, Hochschule Hamm-Lippstadt

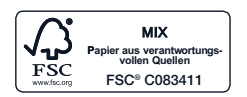

Alle in diesem Buch enthaltenen Informationen wurden nach bestem Wissen zusammengestellt und mit Sorgfalt geprüft und getestet. Dennoch sind Fehler nicht ganz auszuschließen. Aus diesem Grund sind die im vorliegenden Buch enthaltenen Informationen mit keiner Verpflichtung oder Garantie irgendeiner Art verbunden. Autor(en, Herausgeber) und Verlag übernehmen infolgedessen keine Verantwortung und werden keine daraus folgende oder sonstige Haftung übernehmen, die auf irgendeine Weise aus der Benutzung dieser Informationen – oder Teilen davon – entsteht.

Ebenso wenig übernehmen Autor(en, Herausgeber) und Verlag die Gewähr dafür, dass die beschriebenen Verfahren usw. frei von Schutzrechten Dritter sind. Die Wiedergabe von Gebrauchsnamen, Handelsnamen, Warenbezeichnungen usw. in diesem Werk berechtigt auch ohne besondere Kennzeichnung nicht zu der Annahme, dass solche Namen im Sinne der Warenzeichenund Markenschutz-Gesetzgebung als frei zu betrachten wären und daher von jedermann benutzt werden dürften.

Bibliografische Information der Deutschen Nationalbibliothek:

Die Deutsche Nationalbibliothek verzeichnet diese Publikation in der Deutschen Nationalbibliografie; detaillierte bibliografische Daten sind im Internet über http://dnb.d-nb.de abrufbar.

Dieses Werk ist urheberrechtlich geschützt.

Alle Rechte, auch die der Übersetzung, des Nachdruckes und der Vervielfältigung des Buches, oder Teilen daraus, sind vorbehalten. Kein Teil des Werkes darf ohne schriftliche Genehmigung des Verlages in irgendeiner Form (Fotokopie, Mikrofilm oder ein anderes Verfahren) – auch nicht für Zwecke der Unterrichtsgestaltung – reproduziert oder unter Verwendung elektronischer Systeme verarbeitet, vervielfältigt oder verbreitet werden.

© 2022 Carl Hanser Verlag München Internet: www.hanser-fachbuch.de

Lektorat: Dipl.-Ing. Natalia Silakova-Herzberg Herstellung: Frauke Schafft Covergestaltung: Max Kostopoulos Coverkonzept: Marc Müller-Bremer, www.rebranding.de, München Titelbild: © stock.adobe.com/Oksana und © shutterstock.com/Valentin Drull Satz: Dr. Katharina Best Druck und Bindung: CPI books GmbH, Leck Printed in Germany

Print-ISBN 978-3-446-47264-8 E-Book-ISBN 978-3-446-47288-4

## *Inhaltsverzeichnis*

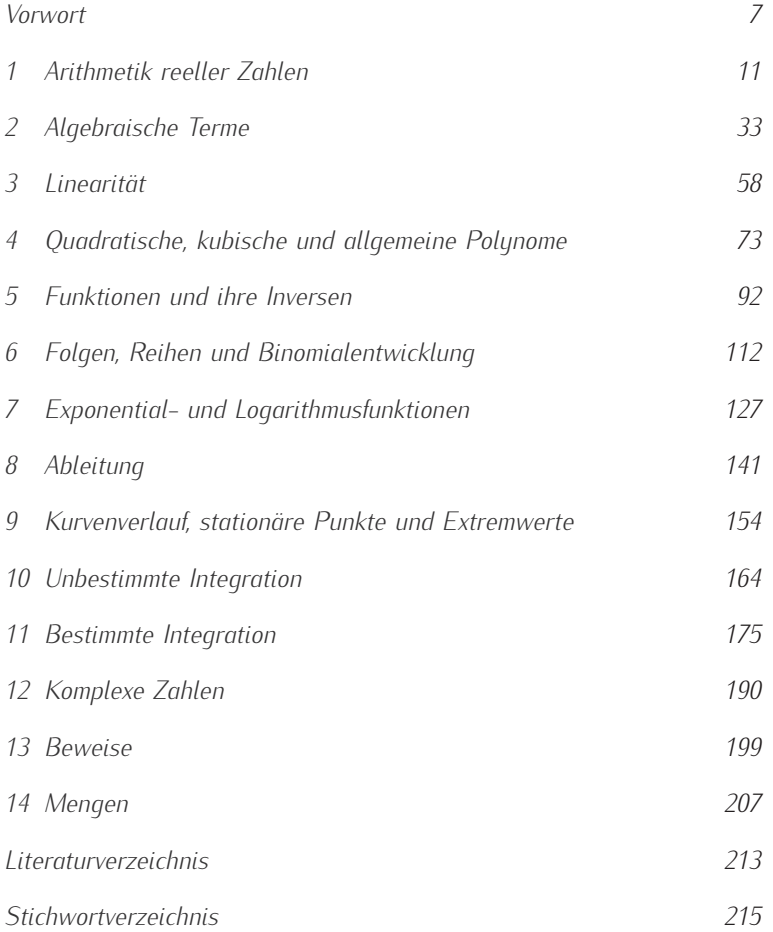

### *Vorwort*

#### *Ingenieurmathematik*

Das Lösen und Bearbeiten von Aufgaben ist der Schlüssel zur Mathematik. Aufgaben zur Ingenieurmathematik stehen im Zentrum dieses Buches. Viele Studienanfänger aus den Ingenieurwissenschaften begegnen der Mathematik mit großem Respekt. Nicht unbegründet, denn Mathematik ist über viele Jahrhunderte entstanden und entwickelt sich heute stürmisch weiter und das meiste darin bleibt zu abstrakt, um es mit alltäglichen Begriffen zu verstehen.

Zum Glück ist die Ingenieurmathematik in großen Teilen anschaulich und nah am Schulstoff mit Themen wie Funktionen, Ableitungen oder Mengen. Wer die Ziele seines Mathe-Kurses kennt und sie sich schrittweise erarbeitet, wird sich schnell über Lernerfolge freuen können.

#### *Die Lernziele der SEFI und weitere Bände*

Die Mathematical Working Group der *Société Européenne pour la Formation des Ingénieurs*, abgekürzt *SEFI*, hat mit ihrem *Framework* den Standard für Lernziele in der Ingenieurmathematik gesetzt<sup>1</sup>. Insgesamt werden dort 677 Lernziele ausformuliert und mit einer Reihe fortgeschrittener Themen der Mathematik in einem Schalenmodell präsentiert. Im Zentrum steht *Core Zero* mit Material, das mit nur wenigen Ausnahmen für jedes Studium der Ingenieurwissenschaften grundlegend ist.

Dieser erste Band deckt mit den ersten 145 Lernzielen, die sich in 14 Abschnitte gliedern, etwa zwei Drittel von *Core Zero* ab. Der zweite Band wird das restliche Drittel mit Themen aus Geometrie und Statistik enthalten und einen ersten Teil von *Core Level 1* mit Themen aus Analysis und Diskreter Mathematik. *Core Level 1* wird von der herausgebenden Arbeitsgruppe als wesentlich für die meisten ingenieurwissenschaftlichen Studiengänge betrachtet. Aufgaben zu den übrigen Teilen dieses Levels, die sich vor allem mit Linearer Algebra und Statistik befassen, sind für unseren dritten Band vorgesehen.

<sup>1</sup> B. Alpers. *A Framework for Mathematics Curricula in Engineering Education*. European Society for Engineering Education (SEFI), 3. Auflage, 2014. URL http://sefi. htw-aalen.de

#### *Aufbau des Buches*

Jedes Kapitel dieses Buches widmet sich einem Abschnitt von Lernzielen. Es beginnt jeweils mit einer Einleitung. Diese definiert die wichtigsten Begriffe und dient als Erinnerungshilfe für das Themengebiet. Zusätzlich wird auf Literatur verwiesen, mit der sich die Themen erarbeiten lassen. Es folgen Lernziele entsprechend der SEFI-Liste. Dem schließen sich die Aufgaben an. Jede Aufgabe ist mit der Angabe der erwarteten Bearbeitungszeit in Minuten versehen. Sie setzt eine gründliche Beschäftigung mit dem Stoff voraus. Bleiben nach eigenem Lösungsversuch Fragen, so sollten sich diese meist mit den ausführlichen angegebenen Lösungen klären lassen.

#### *Kannlisten*

Die Kannliste enthält die ausformulierten Lernziele aus Sicht der Studierenden. Sie beginnen daher mit: *Ich kann*. Lernziele machen die erwünschten Kompetenzen transparent und erlauben auszuwählen. Was will ich lernen? Wo setze ich den Schwerpunkt? Der Blick auf die Lernziele bietet nicht nur eine Übersicht, die Kenntnis der Meta-Ebene des Lernstoffs erleichtert das längerfristige Behalten. Kannlisten ermöglichen  $^{\text{2}}$ C. Herold und M. Herold. *Selbstor-* selbstorganisiertes Lernen $^{\text{2}}$ . Jedem Lernziel sind Verweise auf passende Aufgaben zugeordnet.

#### *Aufgaben*

Egal, ob Sie Vorlesungen hören, Lernvideos schauen oder Bücher lesen, ohne Aufgaben geht es nicht. In fast allen Kursen des mathematischen Unterrichts an der Hochschule gibt es die stete Nachfrage der Studierenden nach neuen Aufgaben und damit nach Herausforderungen. Gehen Sie jede Aufgabe als solche an und es wird Spaß machen, vorallem wenn Sie selbst auf die Lösung kommen.

#### *Lösungen*

Von dem berühmten Kommunikationsforscher Paul Watzlawick gibt es einen Vortrag mit dem Titel *Die Lösung ist immer der beste Fehler* <sup>3</sup> . Lösungen von Mathematik-Aufgaben zu lesen ist oft frustierend. Sind die Lösungen kompliziert, geben sie zu Ärger Anlass. Wieso werden mir so schwere Aufgaben gestellt? Sind sie einfach, ist der Grund für den Ärger ein anderer. Wieso bin ich nicht darauf gekommen? Eine Art von Lösungen ist aber wirklich erhebend. Wenn ich sie selbst gefunden habe! Sollten Sie einmal nicht fündig werden, ist unser Tipp, der Intention von Watzlawick folgend: Lesen Sie die Lösung der Aufgabe, als ob sie die Lösung selbst entdeckt hätten.

*ganisiertes Lernen in Schule und Beruf: Gestaltung wirksamer und nachhaltiger Lernumgebungen*. Beltz, 3. Auflage, 2017

<sup>3</sup> P. Watzlawick. *Die Lösung ist immer der beste Fehler*. Carl-Auer, 1. Auflage, 2021

Schreiben Sie uns, ob die Lösung zu schwer oder zu einfach ist. Melden Sie die Fehler, die Sie entdecken werden. Dafür schon jetzt Danke! Und folgen Sie dem Rat von George Pólua und nehmen sich nach eigenem Lösungsversuch Zeit, die eigene Herangehensweise anzuschauen, sie mit anderen Lösungen zu vergleichen<sup>4</sup> . Das lohnt sich. Wer mehrere Wege <sup>4</sup> G. Pólya. *How To Solve It*. Priceton zum Ziel kennt, findet es leichter. Vergessen Sie nicht, die Lernziele in University Press, 2. Auflage, 1945 der Kann-Liste abzuhaken. Dann sehen Sie Ihren Fortschritt und können schon bald sagen: *Mathe - Kann ich*.

#### *Zusatzmaterial*

Kannlisten zum Abhaken finden Sie als separate Dateien im plus.hanserfachbuch.de - Bereich. So können Sie diese wiederholt, zum ersten Lernen, zur Vorbereitung auf die Klausur, zur Wiederholung aktiv verwenden. Manche Aufgaben laden dazu ein, sie am Computer zu lösen. Code solcher Lösungen in gängigen mathematischen Software-Programmen finden Sie ebenfalls online. Den Zugangscode finden Sie auf Seite 1.

#### *Schreibweisen*

Unbekannte Notationen erschweren den Zugang zur Mathematik. Wir haben versucht, uns im vorliegenden Buch durchgängig an den ingenieurwissenschaftlichen Konventionen zu orientieren, um diese Hürde möglichst gering zu halten. Das bedeutet im Einzelnen: Dezimalzahlen haben einen Dezimalpunkt also 1*.*234 statt 1,234, Koordinaten werden mit Kommata getrennt also (3*,* 4) statt (3*|*4), trigonometrische Funktionen haben das Argument in Klammern also cos(40*◦* ) statt cos 40*◦* . Die Inverse oder Umkehrfunktion zu einer Funktion *f* wird als *f −*1 notiert. Die Funktion, die *x* dem Kehrwert *f*(*x*) *−*1 zuordnet, ist etwas anderes. *j* wird für die imaginäre Einheit zur Gleichung *j* <sup>2</sup> = *−*1 verwendet. Intervalle können offen (*a, <sup>b</sup>*) oder geschlossen [*a, <sup>b</sup>*] sein, natürlich auch gemischt.

#### *Dank*

Zum Entstehen dieses Buches haben viele beigetragen. Zuerst seien die Kolleginnen und Kollegen genannt, die in den ersten Semestern des Unterrichtens ihre eigenen Aufgaben zur Verfügung stellten. Stellvertretend seien hier Manuela Boin, Marc Oliver Otto und Karin Lunde genannt. Eine große Hilfe waren die vielen Studierenden, die die meisten dieser Aufgaben bearbeitet haben und ungezählte Rückmeldungen zu Doppeldeutigkeiten und Fehlern gaben. Besonders eine Reihe von sehr engagierten Tutorinnen und Tutoren haben mit ihrem Feedback Anlass zu Verbesserungen und neuen Aufgabenstellungen gegeben. Hier sollen Armin Maier, Yasin Dagistanli, Jessica Kayser, Mario Gierke und Christina Ober ausdrücklich genannt werden. Ohne Benjamin Zöllners Funktionen zum Koordinatensystem wären viele Bilder in diesem Buch nie entstanden.

Ein besonderer Dank geht an den Freund und Kollegen Thomas Risse, der die Mühe eines gründlichen Korrekturlesens auf sich nahm und uns auf viele kleine Fehler, fehlende Definitionen oder unverständliche Formulierungen hinwies. Ihm verdanken wir auch die Idee der Minutenangabe. Dem Lektorat des Hanser-Verlags danken wir für die erfreuliche und fruchtbare Zusammenarbeit. Verbleibende Unzulänglichkeiten und Fehler gehen allein auf unser Konto. Last not least: ohne die Geduld unserer wunderbaren Ehepartner - und ihre gelegentliche Ungeduld! - wäre das Projekt dieses Buches nie zu Ende gekommen.

Bremen, Naumburg (Saale), Dezember 2021

Markus Schmidt-Gröttrup, Katharina Best

## *1 Arithmetik reeller Zahlen*

#### *1.1 Einleitung*

Die Wunder der Zahlenwelt sind um nichts weniger spannend als die Entdeckung des Universums oder die Geheimnisse der Wissenschaften vom Leben. Zugleich sind Zahlen für fast alle Bereiche der Wissenschaften sowie des alltäglichen Lebens von elementarer Bedeutung. Dieser Abschnitt behandelt die Arithmetik, also Grundrechenarten, wie Zahlen als Potenzen, Wurzeln, Brüche oder Logarithmen definiert werden, sowie ihre wissenschaftliche Darstellung. Einen guten Einstieg in dieses Thema mit reichlich Übungsmaterial bietet das Buch "Einstieg in die Mathematik für Fachhochschulen" von P. Stingl<sup>1</sup>. .

#### München, 5. Auflage, <sup>2013</sup> *1.1.1 Grundrechenarten*

Vor den Regeln stehen zunächst die Rechenarten. Als Grundrechenarten sind dies die Addition, Subtraktion, Multiplikation und die Division.

Rechnungen wie die in Tabelle 1.1 gelegentlich selbst durchzuführen, stärkt die Sicherheit für alles, was Sie in der Ingenieursausbildung erwartet und läßt deutlich werden, was der Taschenrechner verbirgt.

Mit Klammern wird die Reihenfolge der Ausführung explizit geregelt. So wird im Audruck  $(4 + 2) \cdot 3$  zunächst die Klammer  $(4 + 2) = 6$ ausgewertet und dann 6*·*3=18 berechnet. Ohne Klammer wird in diesem Ausdruck gemäß der Präzedenzregel *Punkt- vor Strichrechnung* zuerst die Multiplikation, dann die Addition ausgeführt. Potenzen haben Vorrang vor den Punktrechenarten. Für Ausdrücke wie 5 *−* 3+1 oder 4 *÷* 2 *÷* 8 braucht es zudem die Vereinbarung, dass Ausdrücke bei gleichrangiger Präzedenz von links nach rechts ausgewertet werden. Diese Regeln sind syntaktischer Natur. Wie bei Sprachen sind diese Regeln Vereinbarungen, die nicht überall gelten müssen. In einigen Programmiersprachen werden Ausdrücke etwa von rechts nach links ausgewertet. Es ist daher angezeigt, lieber eine Klammer mehr zu schreiben. Das Minuszeichen hat doppelte Bedeutung: das Negative einer Zahl oder die Subtraktion. Minuszeichen vor einer Klammer sind auf alle Teile in der Klammer anzuwenden.

<sup>1</sup> P. Stingl. *Einstieg in die Mathematik für Fachoberschulen*. Hanser,

Tabelle 1.1: Schriftliche Rechnungen mit Grundrechenarten

| Addition                           | Multiplikation                           |
|------------------------------------|------------------------------------------|
| 45<br>$+67$<br>$+89$<br>22.<br>201 | 289 - 324<br>867<br>578<br>1156<br>93636 |
| Subtraktion                        | Division                                 |
| 1089<br>—594<br>495                | $3478 \div 37 = 94$<br>333<br>148<br>148 |

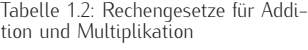

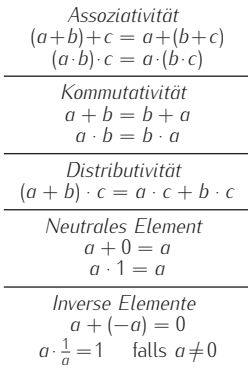

von ℝ auf die komplexen Zahlen Ć<br>beschrieben.

Der Begriff der Teilmenge wird im Kapitel 14 über Mengen erläutert.

Das Rechnen mit Zahlen hat zudem einige semantische Regeln oder Gesetze zur Auswertung eines Ausdrucks. Sie sind in Tabelle 1.2 dargestellt. Sie werden oft unbewußt benutzt, jedoch vereinfacht ihre explizite Kenntnis das Verständnis.

Beispiel. 997 + 16 = 
$$
(1000 - 3) + 16 = 1000 + (-3 + 16)
$$
  
\n $1000 + (-3 + 16) = 1000 + (16 - 3) = 1013$   
\nKommut.

**Beispiel.**  $57 \cdot 8 = (50 + 7) \cdot 8 =$ Distrib.  $50 \cdot 8 + 7 \cdot 8 = 400 + 56 = 456$ 

Einige der in Tabelle 1.2 aufgeführten Rechengesetze erfordern die Erweiterung des Zahlsystems, das zuerst mit den *natürlichen Zahlen* N = *{*1*,* 2*,* 3*,* 4*, ....}* beginnt. Das *neutrale Element* der Addition ist die Null, die in N<sup>0</sup> = *{*0*,* 1*,* 2*,* 3*, ...}* mit eingeschlossen ist. *Inverse Elemente* der Addition sind die negativen Zahlen, die in der Menge der ganzen Zahlen Z = *{..., −*3*, −*2*, −*1*,* 0*,* 1*,* 2*, ...}* enthalten sind. Inverse Elemente der Multiplikation benötigen rationale Zahlen  $\mathbb{Q} = \{\frac{p}{q}\}$ *µ*<sup>*q*</sup> $|p, q \in \mathbb{Z}, q \neq 0$ }. Schließlich werden die rationalen Zahlen auf die *reellen Zahlen* R erweitert, in denen endliche und unendliche Dezimalbrüche und solche mit In Kapitel 12 wird die Erweiterung vand ohne Periode enthalten sind.

> Wichtige Teilmengen der reellen Zahlen sind *Intervalle*. Intervalle sind durch zwei bzw. eine untere oder obere Grenze festgelegt. Es beschreiben

- *\* (*a, b*) das *offene Intervall* also alle reellen Zahlen *x*, die zwischen *a* und *b* liegen ohne diese beiden, für die sowohl *a < x* als auch *x < b* gilt,
- *\* [*a, b*] das *geschlossene Intervall*, bei dem *a* und *b* eingeschlossen sind, also *a≤x ≤ b*,
- *\* [*a, b*) oder (*a, b*] *halboffene Intervalle*, hier ist jeweils nur das Element bei der eckigen Klammer eingeschlossen,
- *\* (*a, ∞*) oder (*−∞, b*] unendliche Intervalle, bei der nur eine Ungleichung anwendbar ist. Auch sie können offen wie das erste oder geschlossen sein und entsprechend das jeweils endliche Element entweder aus- oder einschließen.

#### Beispiel.

- *\* [1*,* 2] ist das abgeschlossene Intervall, also alle *x* mit 1 *≤ x ≤* 2,
- *\* (1*,* 2) ist das offene Intervall mit <sup>1</sup> *<sup>&</sup>lt; <sup>x</sup> <sup>&</sup>lt;* 2,
- *\* (1*, ∞*) ist das offene Intervall der Zahlen größer als 1, also *<sup>x</sup> <sup>&</sup>gt;* 1,
- *\* [0*,* 1) ist das halboffene Intervall mit <sup>0</sup> *≤ x <sup>&</sup>lt;* 1.

#### *1.1.2 Teilbarkeit und Primzahlen*

Beim Lernen des Einmaleins offenbaren sich erste Besonderheiten des Zahlsystems. Manche Zahl kommt mehrfach als Ergebnis von Multiplikationen vor, wie  $24 = 3 \cdot 8 = 4 \cdot 6$ . Andere, wie 23, gibt es nur bei der Multiplikation mit 1. Letztere Zahlen heißen *Primzahlen*. Jede natürliche

Es gibt unendlich viele Prim-<br>zahlen, die ersten lauten die ersten 2*,* 3*,* 5*,* 7*,* 11*,* 13*,* 17*,* 19*,* 23*, ...*.

Zahl lässt sich als Produkt aus Primzahlen schreiben, die *Primfaktoren* genannt werden. Bis auf die Reihenfolge sind die Primfaktoren eindeutig. Für einfache Zerlegungen in die Primfaktoren helfen Teilbarkeitsregeln für 2 *- letzte Ziffer ist gerade -*, für 3 *- Quersumme ist durch 3 teilbar*  und für 5 *- letzte Ziffer ist 0 oder 5*. Dreistellige Zahlen *abc* sind durch 11 teilbar, wenn  $b = a + c$  als die Summe aus Hunderter und Einer den Zehner ergibt. Zur Zerlegung in Primfaktoren wird der noch nicht zerlegte Teil auf Teilbarkeit durch aufsteigende Primzahlen getestet. Dann ist z.B. 294 = 2 *·* 147 = 2 *·* 3 *·* 49 = 2 *·* 3 *·* 7 *·* 7. Mit der Zerlegung in Primfaktoren lassen sich alle Teiler bestimmen, wie in Tabelle 1.3 gezeigt.

Mit der Primfaktorzerlegung kann für zwei Zahlen deren größter gemeinsamer Teiler *ggT* bestimmt werden. Dazu werden von den Primfaktoren beider Zahlen jeweils der minimale Exponent gewählt und diese Potenzen multipliziert. Ähnlich wird das kleinste gemeinsame Vielfache *kgV* berechnet. Hier wird jeweils der maximale Exponent verwendet.

Beispiel. Die Primfaktorzerlegungen von 294 und 812 ergeben  $294 = 2^1 \cdot 3^1 \cdot 7^2 \cdot 29^0$ ,  $812 = 2^2 \cdot 3^0 \cdot 7^1 \cdot 29^1$ . Daraus folgt  $ggT(294, 812) = 2<sup>1</sup> \cdot 3<sup>0</sup> \cdot 7<sup>1</sup> \cdot 29<sup>0</sup> = 14$  $kgV(294, 812) = 2^2 \cdot 3^1 \cdot 7^2 \cdot 29^1 = 17052$ 

Bei der ganzzahligen Division *a ÷ b* mit einem Divisor *b*, der kein Teiler des Dividenden *a* ist, bleibt ein Rest. Die Berechnung des Rests wird Modulo-Rechnung genannt.

*a* mod  $b = r$  *r* ist ganzzahliger Rest der Division  $a \div b$ 

Beispielsweise ist 30 mod  $7=2$  und 31 mod  $7=3$ . Um die Rest einer Summe oder eines Produkts zu bestimmen, kann einfach mit den Resten gerechnet werden:

 $(30 + 31)$  mod  $7 = (2 + 3)$  mod  $7 = 5$  oder

 $(30 \cdot 31)$  mod  $7 = (2 \cdot 3)$  mod  $7 = 6$ .

#### *1.1.3 Potenzen*

Für ein mehrfaches Produkt der gleichen Zahl ist das Produktzeichen zu umständlich, deswegen gibt es Potenzen.

 $2^5 = 2 \cdot 2 \cdot 2 \cdot 2 \cdot 2 = 32$  2 ist die Basis, 5 ist der Exponent

Die untenstehende Zahl heißt Basis und wird so oft mit sich selbst multipliziert wie im oben stehenden Exponenten, das heißt der Hochzahl, angegeben.

Potenzen werden für rationale Exponenten mit Hilfe der Wurzel definiert. Es ist *a m <sup>n</sup>* = *√n a <sup>m</sup>*. Für die Definition von Potenzen mit reellen Exponenten wird für positive reelle Werte  $a$  die Funktion  $f(x) = a^x$  auf rationale

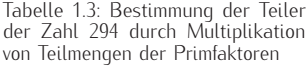

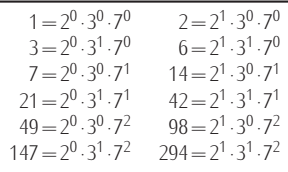

Tabelle 1.4: Elementare Potenzgesetze für eine positive Basis *a >* 0

| Gleiche Basis<br>$a^m \cdot a^n = a^{m+n}$<br>$\frac{a^m}{a^n} = a^{m-n}$<br>$(a^m)^n = a^{m \cdot n}$                                                                                           |
|----------------------------------------------------------------------------------------------------|
| Gleicher Exponent<br>$a^n \cdot b^n = (a \cdot b)^n$<br>$\frac{a^n}{b^n} = \left(\frac{a}{b}\right)^n$                                                                                           |
| Spezielle Exponenten<br>$a^0 = 1$ für $a \neq 0$<br>$a^{-1} = \frac{1}{a}$<br>$a^{\frac{1}{n}} = \sqrt[n]{a}$<br>$a^{-n} = \frac{1}{a^n}$<br>$a^{\frac{m}{n}} = \sqrt[n]{a^m} = (\sqrt[n]{a})^m$ |

Kapitel 26 im zweiten Band themati-<br>siert.

Tabelle 1.5: Vermeintliche Potenzgesetze sind als Ungleichung notiert. Für spezielle Zahlenbeispiele können beide Seiten gleich sein, in aller Regel sind sie es nicht.

Assoziativität der Potenz  $(a^b)^c \neq a^{(b^c)}$ Beispiel:  $(2^3)^2 = 64 \neq 2^{(3^2)} = 512$ Kommutativität der Potenz  $a^b \neq b^a$ Beispiel:  $3^4 = 81 \neq 4^3 = 64$ Distributivität Addition-Potenz  $(a + b)^c \neq a^c + b^c$ Beispiel:  $(2 + 1)^2 = 9 \neq 2^2 + 1^2 = 5$ Distributivität Potenz-Addition  $a^{(b+c)} \neq a^b + a^c$ Beispiel:  $2^{(1+2)} = 8 \neq 2^1 + 2^2 = 6$ Distr. Potenz-Multiplikation  $a^{(b \cdot c)} \neq a^b \cdot a^c$ 

Beispiel:

 $2^{1 \cdot 2} = 4 \neq 2^1 \cdot 2^2 = 8$ 

Das Konzept der Stetigkeit wird in Zahlen *x ∈* Q angewendet. Wegen der Stetigkeit dieser Funktion kann sie auf reelle Zahlen fortgesetzt werden.

> Die Gesetze aus Tabelle 1.4 lassen sich für natürliche Zahlen *m* und *n* direkt nachrechnen. Sie gelten genauso, wenn *m* und *n* rationale oder reelle Zahlen sind.

Beispiel.  $\triangleright$  2<sup>4</sup> · 2<sup>6</sup> = 2<sup>4+6</sup> = 2<sup>10</sup> = 1024  $\triangleright$   $(2^4)^6 = 2^{4 \cdot 6} = 2^{24}$ *\* 2 <sup>0</sup> = 100<sup>0</sup> = (*−*1)<sup>0</sup> = 1<sup>0</sup> = 1 aber 0 0 ist undefiniert  $\triangleright \frac{2^4}{2^6}$  $\frac{2^4}{2^6} = 2^{4-6} = 2^{-2} = \frac{1}{2^2} = \frac{1}{4}$ <br> $\frac{2^{\frac{1}{3}}}{4^{\frac{1}{3}} - 3^{\frac{3}{6}}} = 2$  $\triangleright$  8<sup>1</sup>/<sub>3</sub> =  $\sqrt[3]{8}$  = 2

Eine sehr häufige Fehlerquelle ist die Anwendung von vermeintlichen Gesetzen, die für die Potenz nicht gelten. Diese sind in Tabelle 1.5 gezeigt.

#### *1.1.4 Bruchrechnung*

Mit Brüchen werden Divisionen anders dargestellt <sup>16</sup> <sup>6</sup> = 16 *÷* 6. Als Zahldarstellung wird ein Bruch erst nach dem Kürzen eindeutig, also nach Ausklammern des größten gemeinsamen Teilers in Zähler und Nenner.

$$
ggT(16, 6) = 2 \quad \frac{16}{6} = \frac{8 \cdot 2}{3 \cdot 2} = \frac{8}{3}
$$

Die Addition zweier Brüche ist bei gleichem Nenner einfach: die Zähler werden addiert. 16 5  $21$  $\overline{7}$ 

$$
\frac{10}{6} + \frac{3}{6} = \frac{21}{6} = \frac{7}{2}
$$

Bei der Addition von Brüchen mit verschiedenem Nenner müssen beide Nenner zunächst auf das kleinste gemeinsame Vielfache, kgV(6*,* 15) = 15, erweitert werden, <sup>16</sup>

$$
\frac{16}{6} + \frac{2}{15} = \frac{80}{30} + \frac{4}{30} = \frac{84}{30} = \frac{14}{5}
$$

Hier hätte auch zuerst gekürzt werden können und die Rechnung wäre

$$
\frac{16}{6} + \frac{2}{15} = \frac{8}{3} + \frac{2}{15} = \frac{40}{15} + \frac{2}{15} = \frac{42}{15} = \frac{14}{5}
$$

gewesen. Welcher Weg gewählt wird, ist Geschmackssache. Beim Subtrahieren wird der Zähler des abzuziehenden Bruches negativ genommen und die Brüche addiert.

$$
\frac{4}{3} - \frac{3}{4} = \frac{16}{12} + \frac{-9}{12} = \frac{7}{12}
$$

Der Kehrwert eines Bruchs wird durch Vertauschen von Zähler und Nenner erreicht. 1 9

$$
\frac{1}{\frac{2}{9}} = \frac{9}{2}
$$

Brüche werden multipliziert, indem jeweils Zähler und Nenner multipliziert werden. Ein Bruch wird durch einen andern dividiert, indem der

Kehrwert des letzteren mit dem ersten multipliziert wird.

$$
\frac{12}{5} \cdot \frac{-7}{3} = \frac{12 \cdot (-7)}{5 \cdot 3} = \frac{4 \cdot (-7)}{5 \cdot 1} = -\frac{28}{5}
$$
  

$$
\frac{13}{4} \div \frac{2}{9} = \frac{13}{4} \cdot \frac{9}{2} = \frac{117}{8}
$$

Rationale Zahlen lassen sich als Bruch zweier ganzer Zahlen *p, q* schreiben und als endliche oder unendlich-periodische Dezimalbrüche schreiben. Wenn im gekürzten Bruch *q* ein Produkt aus Potenzen von 2 und 5 ist, ist der Dezimalbruch endlich, sonst unendlich. Reelle und nichtrationale Zahlen sind die nichtperiodischen unendlichen Dezimalbrüche.

Periodische Dezimalbrüche lassen sich wie folgt umrechnen:

$$
0.\overline{054} = \frac{54}{999} = \frac{18}{333} = \frac{6}{111} = \frac{2}{37}
$$

Mit Brüchen werden Proportionen sehr anschaulich, wie sie in jedem Dreisatz benutzt werden. Wenn 4 Orks an einem Tag 20 Quirks verzehren, werden für 10 Orks 50 Quirks gebraucht:  $\frac{4}{20} = \frac{10}{50}$ .

#### *1.1.5 Logarithmen*

Um Gleichungen, wie sie bei Dreisatzaufgaben entstehen, zu lösen, wird zur Multiplikation die Division als Umkehroperation benötigt. Entsprechend ist die Subtraktion die Umkehroperation der Addition. Die Potenz als nicht-kommutative Operationen hat zwei Umkehroperationen, wie in Tabelle 1.6 anhand der Gleichung 2<sup>3</sup> = 8 dargestellt.

Der *Logarithmus* der Zahl *a* zur *Basis b* ist der Exponent *x* in der Potenz von *b*, die *a* ergibt:

$$
a = b^x \quad \Leftrightarrow \quad x = \log_b(a).
$$

Beispiel.

- $\triangleright$  log<sub>2</sub>(32) = 5, denn 2<sup>5</sup> = 32
- $\triangleright$  log<sub>10</sub>(0*.*1) = −1, denn 10<sup>−1</sup> =  $\frac{1}{10}$  = 0*.*1
- $\triangleright$  log<sub>0.1</sub>(1000) = −3, denn 0.1<sup>-3</sup> =  $\frac{1}{0.1^3}$  =  $\frac{1}{0.001}$  = 1000

Das Argument *a* des Logarithmus wird in Klammern gesetzt, um Zweideutigkeiten wie bei log<sub>b</sub> x · *y* zu vermeiden. Logarithmen sind im reellen Zahlenraum nur für positive Zahlen *a* und *b* definiert. Außerdem muss  $b \neq 1$  sein. Aus dem Potenzgesetz zur Multiplikation bei gleicher Basis folgt für den Logarithmus log<sub>b</sub>(x · y) = log<sub>b</sub>(x) + log<sub>b</sub>(y). Über Jahrhunderte hat dies Gesetz zusammen mit einer Logarithmentafel Multiplikationen vereinfacht. Die Multiplikation lässt sich auf Additionen der Logarithmen zurückführen.

Logarithmen mit verschiedener Basis sind proportional zueinander, wie mit der Basisumrechnung angegeben. Deswegen wird zumeist eine feste Basis benutzt. Am gebräuchlichsten ist dabei der natürliche Logarithmus. Tabelle 1.7 zeigt Logarithmen mit spezieller Basis.

Tabelle 1.6: Umkehrung der Potenz

| Unbekannte  | Beispiel                    |  |
|-------------|-----------------------------|--|
| Potenz      | $x = 2^3$                   |  |
| Lösung      | $x = 2 \cdot 7 \cdot 7 = 8$ |  |
| Basis       | $x^3=8$                     |  |
| Wurzel      | $x = \sqrt[3]{8} = 2$       |  |
| Exponent    | $2^x = 8$                   |  |
| Logarithmus | $x = \log_2(8) = 3$         |  |

Tabelle 1.7: Spezielle Logarithmen

| Name<br>Bezeichnung<br>Spezielle Basis                                                                                                    |  |
|----------------------------------------------------------------------------------------------------|--|
| Natürlicher Logarithmus<br>$ln(x) = loge(x)$<br>$e \approx 2.71828$ -Eulersche Zahl<br>dualer Logarithmus<br>$\text{Id}(x) = \text{log}_2(x)$<br>2 - Stellenwert im Dualsystem |  |
|                                                                                                    |  |

Die *wissenschaftliche Darstellung* reeller Zahlen gibt mit der Anzahl angegebener Dezimalstellen die Genauigkeit an, mit der die Zahl bekannt ist. Dazu wird ihre Zehnerpotenz als Exponent nach den Stellen aufgeführt. Bei Addition und Subtraktion gilt die jeweils schwächere Genauigkeit für das Ergebnis. Bei Multiplikation und Division erhöht sich die Zahl signifikanter Stellen nicht.

#### Beispiel.

- *\* 2*.*01*E*3 hat 3 signifikante Stellen d.h. 2010 *±* 10
- *\* 4*.*7800*E−*2 hat 5 signifikante Stellen d.h. 0*.*047800 *±* 0*.*000001
- *\* 2*.*01*E*3 +4*.*519*E*2=(2010*±*10)+ (451*.*9*±*0*.*1) = 2460*±*10 = 2*.*46*E*3
- *\* 2*.*01*E*3 *·* 4*.*519*E*2=9*.*08*E*5

#### *1.2 Lernziele*

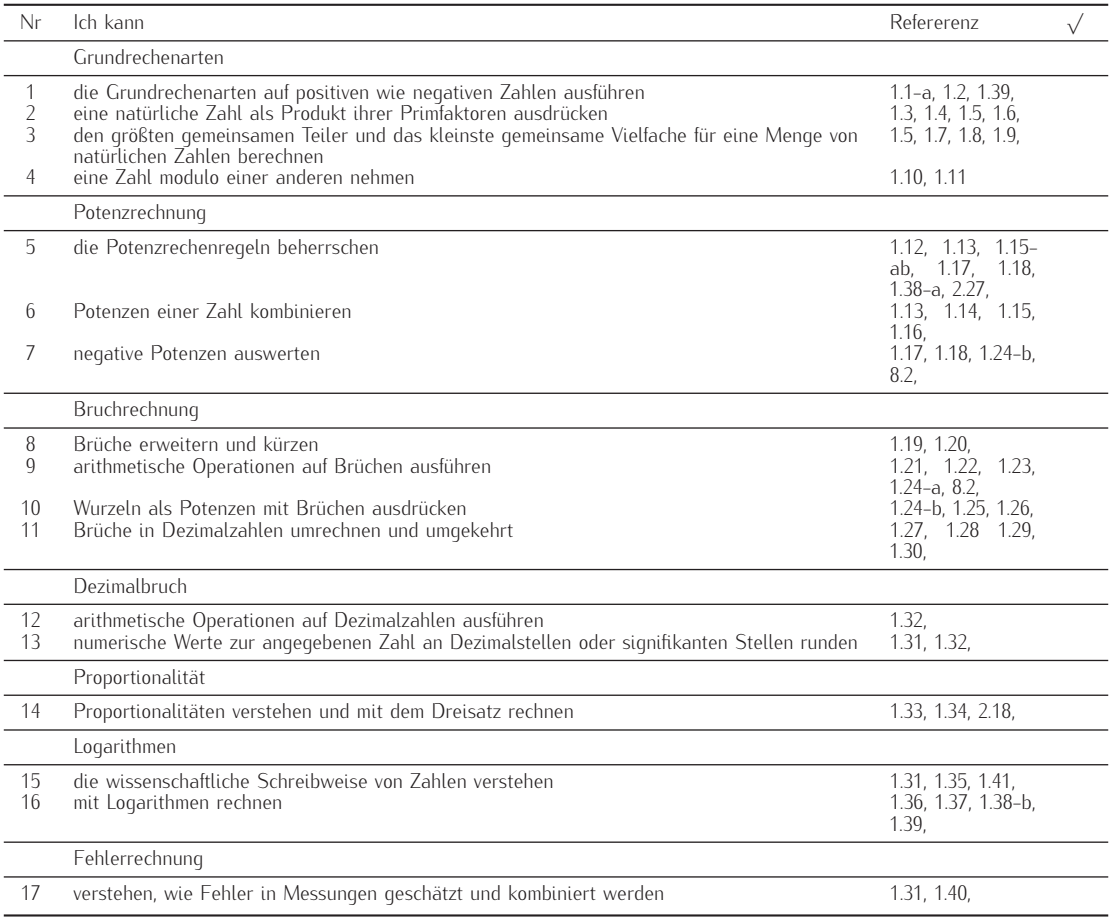

#### *1.3 Aufgaben*

Aufgabe 1.1 (6 min)

- a) Berechnen Sie 2 *·* (*−*2) *−* 3 *·* (*−*3).
- b) Berechnen Sie 11<sup>2</sup>, 111<sup>2</sup>. Welchen Wert hat 11111111<sup>2</sup>?
- c) Eine Tetrapackung hat eine quadratische Grundfläche der Breite 5 cm und eine Höhe von 18 cm. Welches Volumen nimmt die Packung ein?
- d) A. ist am 29.2.2012 geboren. Wieviel Tage sind seit der Geburt vergangen, wenn A. am 29.2.2032 ihren 20.sten Geburtstag feiert?

Aufgabe 1.2 (6 min) Berechnen Sie die folgenden Ausdrücke schriftlich.

- a)  $988 + 1024 + 12$ ,
- b) 983 *−* 497,
- c) 88 *·* 903,
- d) 408408 *÷* 34.
- e) Geben Sie jeweils eine Möglichkeit an, wie die Rechnung einfacher ausgeführt werden kann. Welche Rechengesetze nutzen Sie?

Aufgabe 1.3 (8 min) Zerlegen Sie die angegebenen Zahlen in ihre Primfaktoren: 1000*,* 294*,* 759*,* 484*,* 836*,* 661.

Aufgabe 1.4 (3 min) Ist die Zahl 107 eine Primzahl? Prüfen Sie das, indem Sie der Reihe nach für jede Primzahl 2*,* 3*,* 5*,* 7*, ..* feststellen, ob sie ein Teiler von 107 ist. Müssen Sie alle Primzahlen zwischen 2 und 107 durchprobieren, oder können Sie schon früher aufhören? Die Liste der Primzahlen, die klei-

Aufgabe 1.5 (4 min) Es soll bestimmt werden, welche der folgenden 59*,* 61*,* 67*,* 71*,* 73*,* 79*,* 83*,* 89*,* 97. Zahlenpaare teilerfremd sind. Berechnen Sie dazu jeweils die Zerlegung in Primfaktoren. Hinweis: Nutzen Sie die Teilbarkeitsregeln.

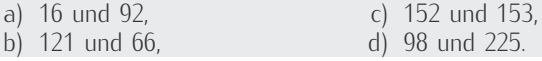

Aufgabe 1.6 (5 min) Wieviel Divisionen reichen aus, um die Frage zu entscheiden, ob die Zahl 893 eine Primzahl ist? Kreuzen Sie an.

 $\Box$  ca 10.  $\Box$  ca 20.  $\Box$  ca 30.  $\Box$  mehr als 50.

Ist 893 eine Primzahl?

Aufgabe 1.7 (4 min) Berechnen Sie jeweils den größten gemeinsamen Teiler und das kleinste gemeinsame Vielfache von

a) 12 und 18, b) 209 und 228, c) 51 und 95.

ner 100 sind, ist: 2*,* 3*,* 5*,* 7*,* 11*,* 13*,* 17*,* 19*,* 23*,* 29*,* 31*,* 37*,* 41*,* 43*,* 47*,* 53*,*

Aufgabe 1.8 (8 min) Gesucht sind jeweils zwei verschiedene, natürliche Zahlen mit maximalem größten gemeinsamen Teiler. Beide Zahlen sollen kleiner oder gleich 100 sein und sollen

- a) beliebig ausgewählt werden,
- b) beide je eins größer als eine Primzahl,
- c) beide je eins kleiner als eine Primzahl gewählt werden.

Aufgabe 1.9 (6 min) Gegeben sind zwei Primfaktorzerlegungen

 $m = 39994907268 = 2^2 \cdot 3 \cdot 17 \cdot 31 \cdot 311^2 \cdot 2027$ ,

 $n = 40000834216 = 2^3 \cdot 7 \cdot 17 \cdot 19 \cdot 1091 \cdot 2027.$ 

- a) Geben Sie die Primfaktorzerlegung von ggT(*m, n*) an.
- b) Geben Sie die Primfaktorzerlegung von kgV(*m, n*) an.
- c) Auf welche Ziffer endet kgV(*m, <sup>n</sup>*)?

Aufgabe 1.10 (2 min) Welche der folgenden Zahlenpaare sind kongruent modulo 13?

a) 39 und 91, b) 125 und 86, c) *−*85 und 85.

Aufgabe 1.11 (5 min) Berechnen Sie

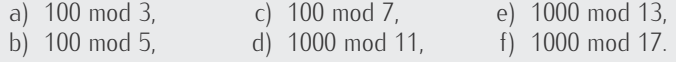

Aufgabe 1.12 (2 min) Welche der angegebenen Terme sind gemäß der Potenzrechenregeln gleich dem gegebenen Ausdruck? Kreuzen Sie an.

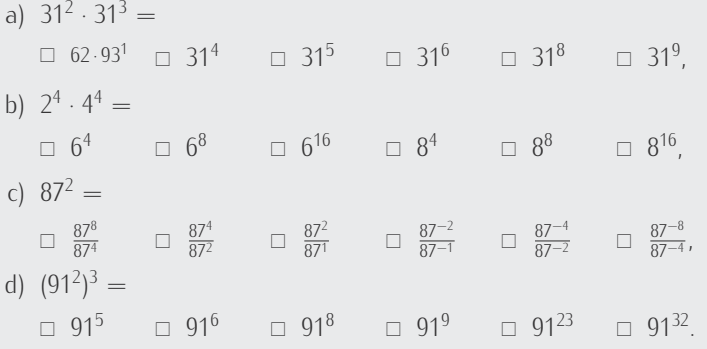

 $\mathsf{Aufgabe}$  1.13 (2 min) Welche Zahl ist größer (2 $^{(3^4)})^5$  oder (((2 $^{3})^4)^5$ )<sup>6</sup>?

Aufgabe 1.14 (1 min) Fassen Sie den Ausdruck

$$
3^2\cdot 3^3 + \frac{3^9}{3^4} + \frac{1}{3}(3^2)^3
$$

zusammen.

Aufgabe 1.15 (8 min)

- a) Berechnen Sie  $\frac{8^{4}\cdot9^{3}}{4^{5}\cdot27^{3}}$ 4 5 *·*27<sup>2</sup> .
- b) Berechnen Sie  $\frac{8^{401}\cdot9^{301}}{4^{601}\cdot77^{201}}$
- $\frac{6}{4^{601} \cdot 27^{201}}$ . c) Wieviele Stellen hat die Zahl 9<sup>345</sup>?

Tipp: Benutzen Sie  $log_{10}(9) \approx 0.9542$ .

d) Bestimmen Sie die letzte Ziffer der Zahl <sup>9</sup> 345 .

Aufgabe 1.16 (4 min) Geben Sie den Wahrheitswert der folgenden Aussagen an. a) *<sup>x</sup>* = (*<sup>√</sup> x*) 2 für alle *x ∈* R,

- 
- b)  $\sqrt[4]{4(4^2)} = 4^4$ ,
- c)  $2 \cdot 3^n = 6^n$ .

Aufgabe 1.17 (1 min) Berechnen Sie (*−*3)<sup>2</sup> und 3 *−*2 .

Aufgabe 1.18 (1 min) Berechnen Sie ( 1 8 ) 1 3 sowie (*−*4)*<sup>−</sup>*<sup>2</sup> .

Aufgabe 1.19 (3 min) Kürzen Sie jeden der folgenden Brüche soweit als möglich. a)  $\frac{12}{18}$  $\frac{12}{18}$ , c)  $\frac{124}{188}$ , c)  $\frac{1248}{1888}$ .

Aufgabe 1.20 (8 min) Welche der folgenden Brüche sind gleich? Kürzen Sie!  $a = \frac{2}{3}$ ,  $d = \frac{516}{774}$ ,  $g = \frac{8}{12}$ ,  $k = \frac{87}{116}$ . ,  $b = \frac{18}{24}$ ,  $e = \frac{438}{657}$ ,  $h = \frac{3}{4}$  $c = \frac{144}{216}$ ,  $f = \frac{93}{124}$ ,  $i = \frac{39}{52}$ , ,

Aufgabe 1.21 (3 min) Führen Sie die folgenden Rechnungen aus, indem Sie die nachstehenden Brüche jeweils auf den Hauptnenner bringen.

a)  $\frac{5}{8} - \frac{4}{7}$ , b)  $\frac{13}{12} + \frac{17}{18}$ , c)  $\frac{14}{21} + \frac{4}{12}$ . Aufgabe 1.22 (6 min) Berechnen Sie die folgenden Ausdrücke. Kürzen Sie das Ergebnis soweit wie möglich.

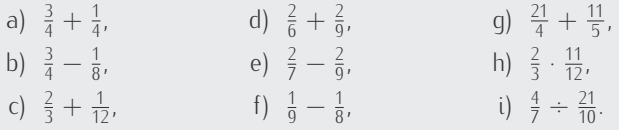

Aufgabe 1.23 (2 min) Berechnen Sie  $\frac{7}{3} - \frac{5}{6} - \frac{11}{12} + \frac{1}{4}$ .

Aufgabe 1.24 (5 min) Kreuzen Sie jeweils alle Möglichkeiten an, den gegebenen Ausdruck zu vereinfachen, ohne dass sich sein Wert ändert.

- a)  $\frac{13}{32} \frac{11}{42}$ 42
	- $\Box$  Der linke Bruch wird mit 21 multipliziert, der rechte mit 16.
	- □ Der linke Bruch wird mit 42 erweitert, der rechte mit 32.
	- $\Box$  Zähler und Nenner werden jeweils voneinander subtrahiert.
	- □ Die Brüche werden auf den Hauptnenner gebracht und dann die Zähler subtrahiert.
	- □ Die Brüche werden auf den Hauptnenner gebracht und dann die Nenner subtrahiert.
- b)  $\left(\frac{1}{4}\right)$  $\frac{1}{4}$ <sup>-1/2</sup>
	- ! Das negative Vorzeichen im Exponenten verschwindet, wenn die Basis negativ genommen wird.
	- $\Box$  Das negative Vorzeichen im Exponenten verschwindet, wenn von der Basis der Kehrwert genommen wird.
	- ! Der Exponent kann zu *−*1 vereinfacht werden, wenn die Basis quadriert wird.
	- ! Der Exponent kann zu *−*1 vereinfacht werden, wenn die Basis halbiert wird.
	- ! Der Exponent kann zu *−*1 vereinfacht werden, wenn aus der Basis die Wurzel gezogen wird.

Aufgabe 1.25 (4 min) Drücken Sie alle Wurzelterme als Potenzen mit Brüchen aus.

*√***7**, *√*<sub>3</sub>*§*, *√*<sub>3</sub>*§*, *√*<sub>4</sub>*§*, *√*<sub>5</sub><sub>*√*5</sup>, *√*<sub>5</sub><sub>*√*5</sup></sub></sub> , , , A<sup>3</sup> *√* 2, *√* 6 *√*5 6 .

Aufgabe 1.26 (2 min) Schreiben Sie diese Potenzen als Wurzeln.

a)  $5^{\frac{1}{2}}$  $\frac{1}{2}$ , b)  $6^{\frac{1}{3}}$ , c)  $4^{\frac{2}{3}}$ c)  $4^{\frac{2}{3}}$ ,  $\frac{1}{2}$ .

Aufgabe 1.27 (2 min) Rechnen Sie diese Dezimalzahlen in Brüche um. 4*.*25, 4*.*3, 2*.*18.

Aufgabe 1.28 (5 min) Rechnen Sie diese Brüche in Dezimalzahlen um. Geben Sie mögliche Perioden vollständig an.

31 8 ,  $\frac{31}{30}$ ,  $\frac{31}{25}$ ,  $\frac{31}{24}$ ,  $\frac{31}{14}$ ,  $\frac{31}{11}$ .

Aufgabe 1.29 (3 min) Rechnen Sie die periodische Zahl 4*.*0579 in einen Bruch um.

Aufgabe 1.30 (3 min) Was ist die ungefähre Größe des angegeben Bruches? Kreuzen Sie an. Verwenden Sie keinen Taschenrechner! a) <sup>117</sup> <sup>8</sup> *≈*  $\Box$  35  $\Box$  15  $\Box$  7  $\Box$  23  $\Box$  53  $\Box$  109, b)  $\frac{273}{161} \approx$  $\Box$  0.66  $\Box$  0.9  $\Box$  1.1  $\Box$  1.3  $\Box$  1.7, c)  $\frac{241}{-1251}$  ≈  $\Box$  1.2  $\Box$  0.8  $\Box$  0.4  $\Box$  0.2  $\Box$  0 ! *−*0*.*2  $\Box$  −0.4 ! *−*0*.*8 ! *−*1*.*2 nicht definiert.

Aufgabe 1.31 (9 min) Messwerte aus Versuchen werden berechnet. Sie wurden auf ihre jeweils letzte Stelle genau gemessen. Die Angabe 3290*.*0 *◦*C gibt die Unsicherheit als *±*0*.*1 *◦*C an. Geben Sie zusätzlich die erwartete Unsicherheit der Werte an. Achten Sie auf die Anzahl signifikanter Stellen und runden Sie, um vermeintlich übermäßig genaue Werte zu vermeiden.

- a) 3290*.*0 *◦*C+479*◦*C,
- b)  $3290 \frac{m}{s} 479.4 \frac{m}{s}$ ,
- c) 36*.*2A *·* 62*.*143V,
- d)  $67136\mu\text{T} \div 26225 \frac{\mu\text{H}}{\text{m}}$ ,
- e) <sup>9</sup>*.*5170Ω *<sup>÷</sup>* <sup>795</sup>*.*49Ω.

Aufgabe 1.32 (4 min) Berechnen Sie die nachfolgenden Ausdrücke und runden danach auf zwei Nachkommastellen.

- a) 17*.*702 + 0*.*224,
- b) 17*.*702 *−* 0*.*224,
- c) 17*.*702 *·* 0*.*224,
- d) 17*.*702 *÷* 0*.*224.
- e) Was ändert sich, wenn Sie vor der Rechenoperation auf zwei Nachkommastellen runden?

Aufgabe 1.33 (2 min) Ein Auto fährt mit 54 $\frac{km}{h}$  durch eine Straße. In 6 Metern quert eine Katze die Straße. Wieviel Zeit bleibt der Katze zum Ausweichen?

Tabelle 1.8: Ausgewählte phusikalische Einheiten

|                                                              | Einheit                                                                            | Größe                                                                                                  |
|--------------------------------------------------------------|------------------------------------------------------------------------------------|----------------------------------------------------------------------------------------------------|
| m<br>S<br>$\frac{kg}{c}$<br>А<br>V<br>W<br>Ω<br>$\mathsf{T}$ | Meter<br>Sekunde<br>Kilogramm<br>Celsius<br>Ampere<br>Volt<br>Watt<br>Ohm<br>Tesla | Länge<br>7eit<br>Masse<br>Temperatur<br>Stromstärke<br>Spannung<br>Leistung<br>Widerstand<br>Induktion |
|                                                              | Henry                                                                              | Induktivität                                                                                           |